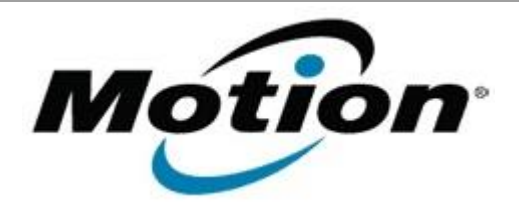

## Motion Computing Software Release Note

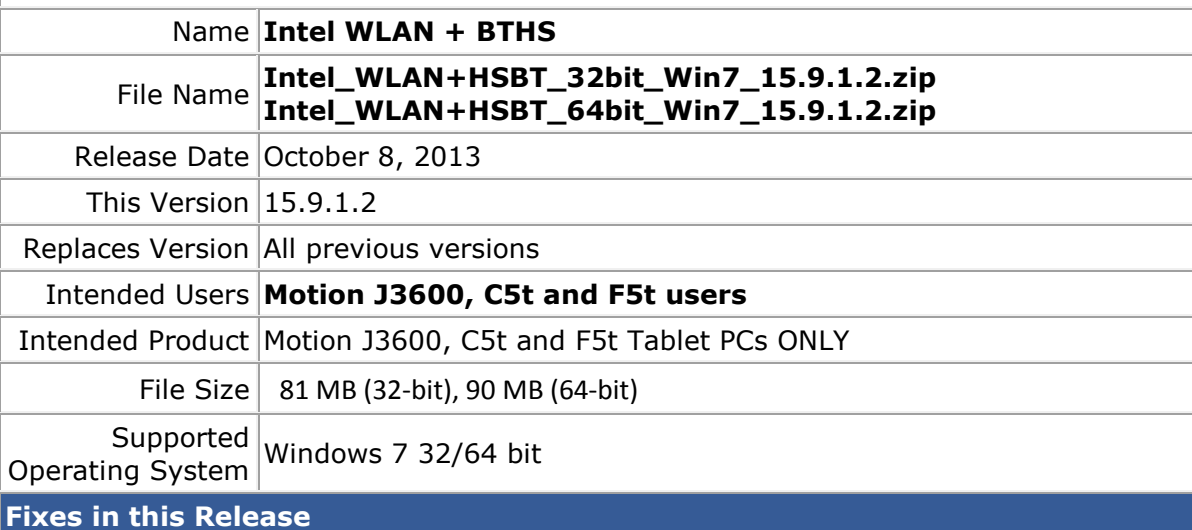

- Intermittent BSOD during reboot
- Intermittent 'Limited Connection'
- Intermittent BSOD when pinging mapped network drive

## **What's New In This Release**

• None

**Known Issues and Limitations**

• None

**Installation and Configuration Instructions**

## **To install WLAN+BTHS drivers, perform the following steps**:

- 1. Download the update and save to the directory location of your choice.
- 2. Unzip the file to a location on your local drive.
- 3. Double-click the installer (setup.exe) and follow the prompts.

## **Licensing**

Refer to your applicable end-user licensing agreement for usage terms.